### **SPECYFIKACJA TECHNICZNA**

### **Część nr 1**

**Komputer stacjonarny – model wg opisu w części nr 1 (zestaw składający się m.in. z jednostki centralnej, klawiatury, myszy optycznej, spełniający wymagania wymienione w opisie przedmiotu zamówienia -załącznik nr 1 do SIWZ). Ilość – 25 sztuk.**

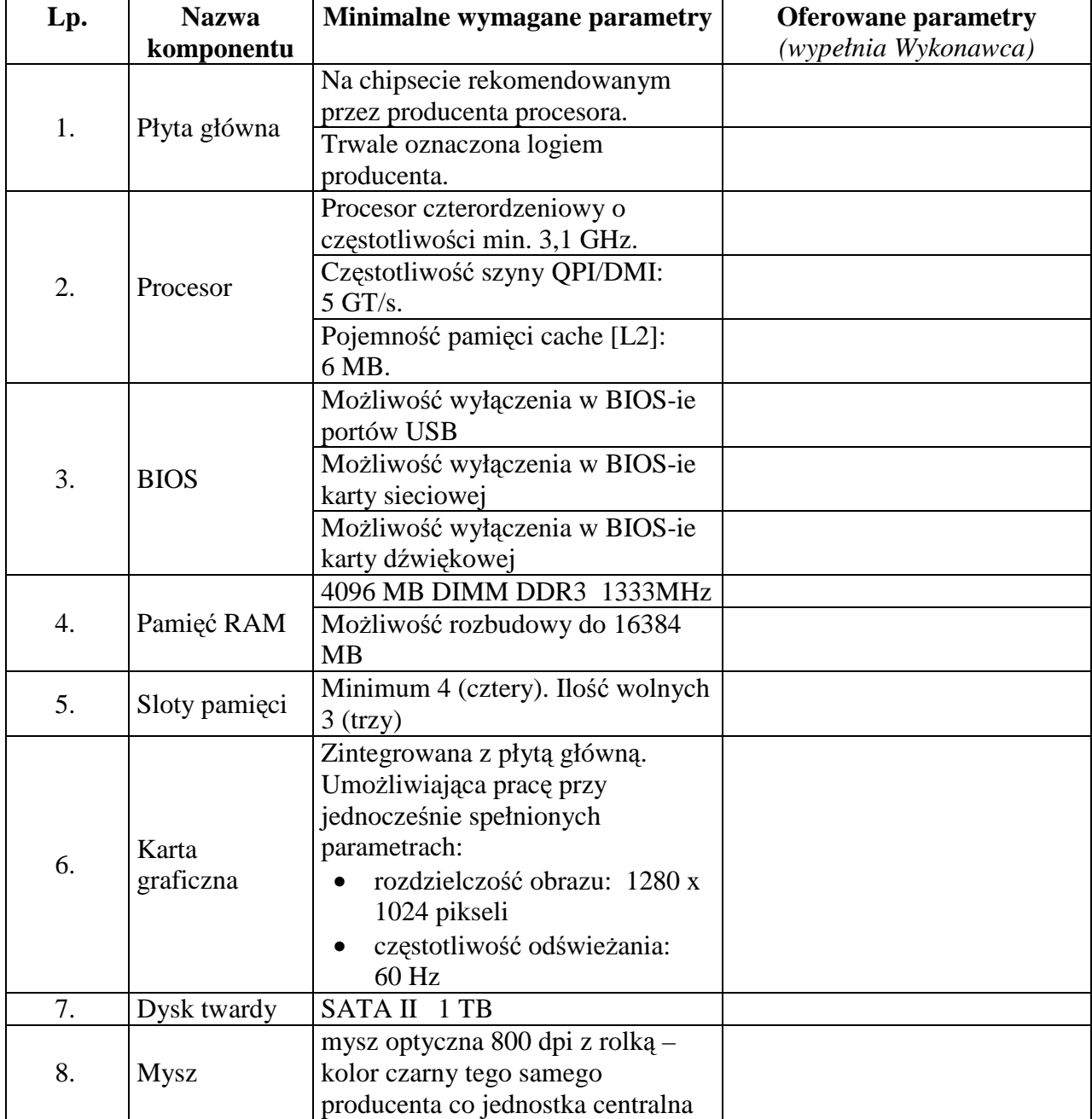

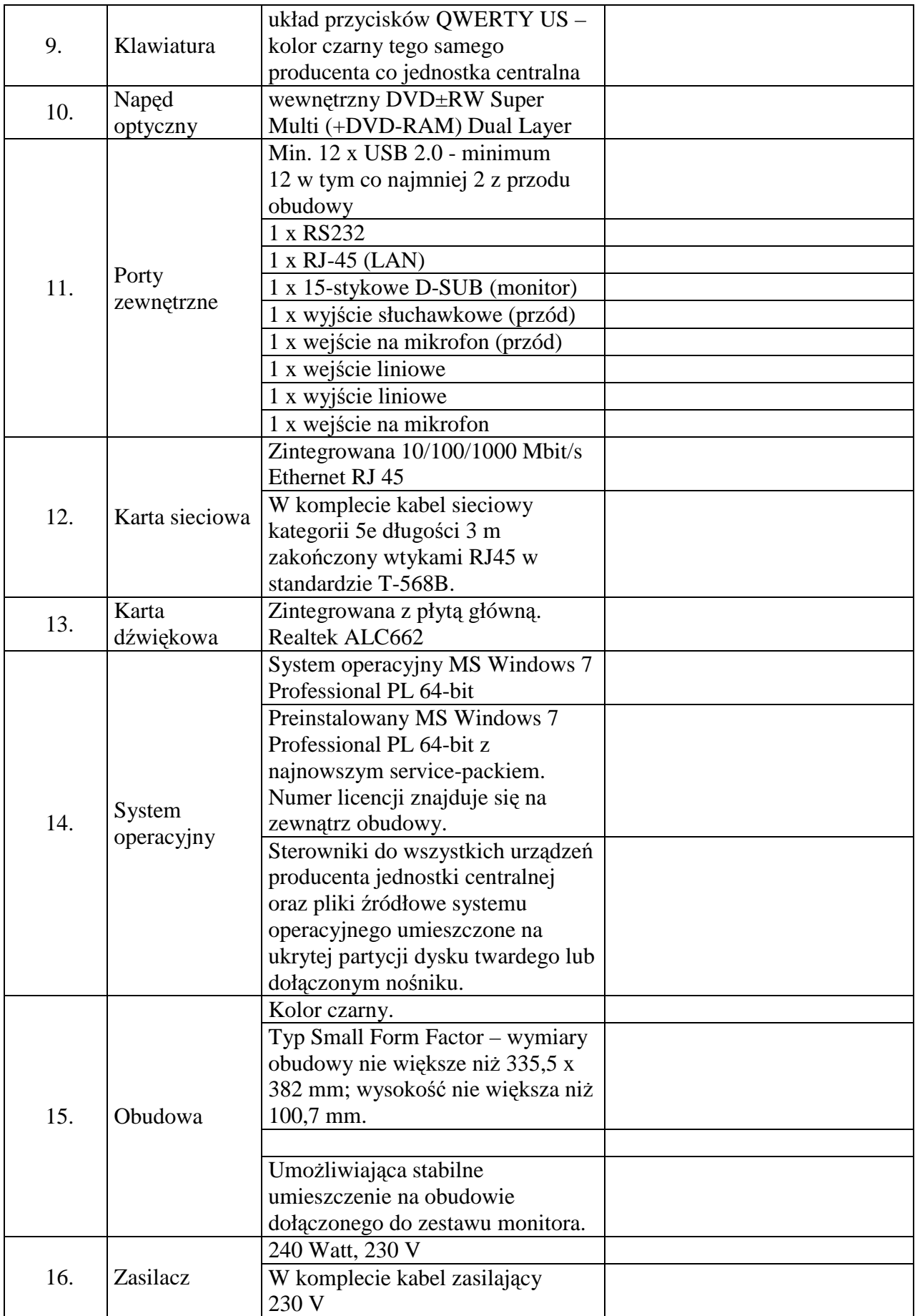

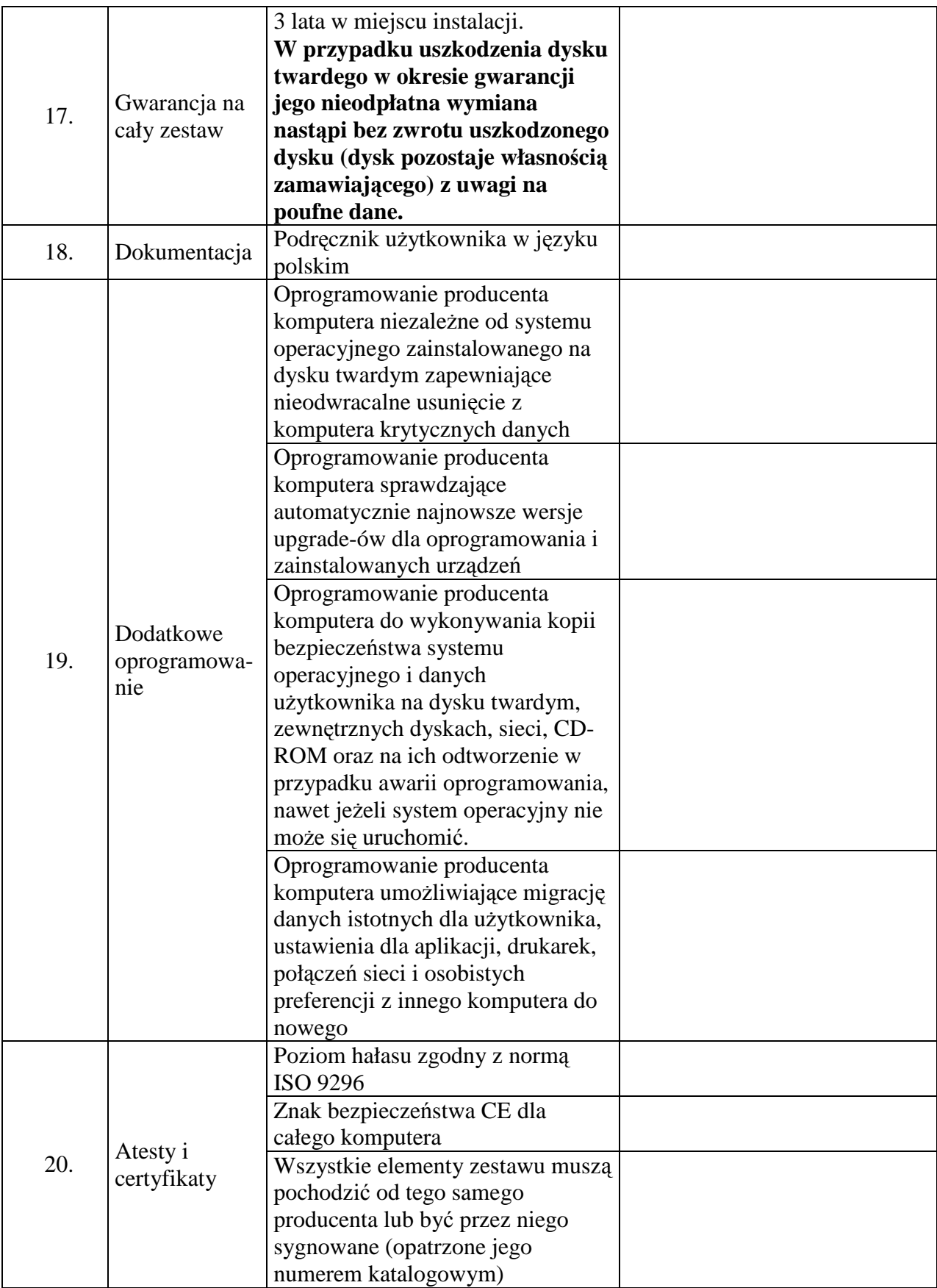

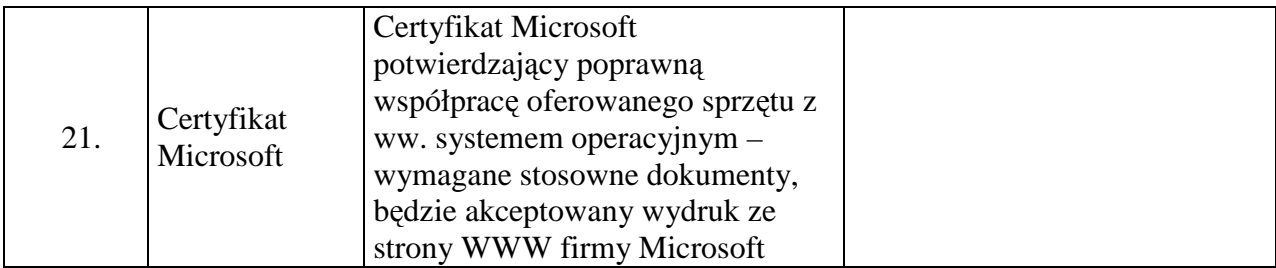

Proponowany producent sprzętu (podać nazwę producenta):

Proponowany model komputera (podać kod produktu):

### **Monitor – model wg opisu w części nr 1 spełniający wymagania wymienione w opisie przedmiotu zamówienia (załącznik nr 1 do SIWZ). Ilość – 25 sztuk.**

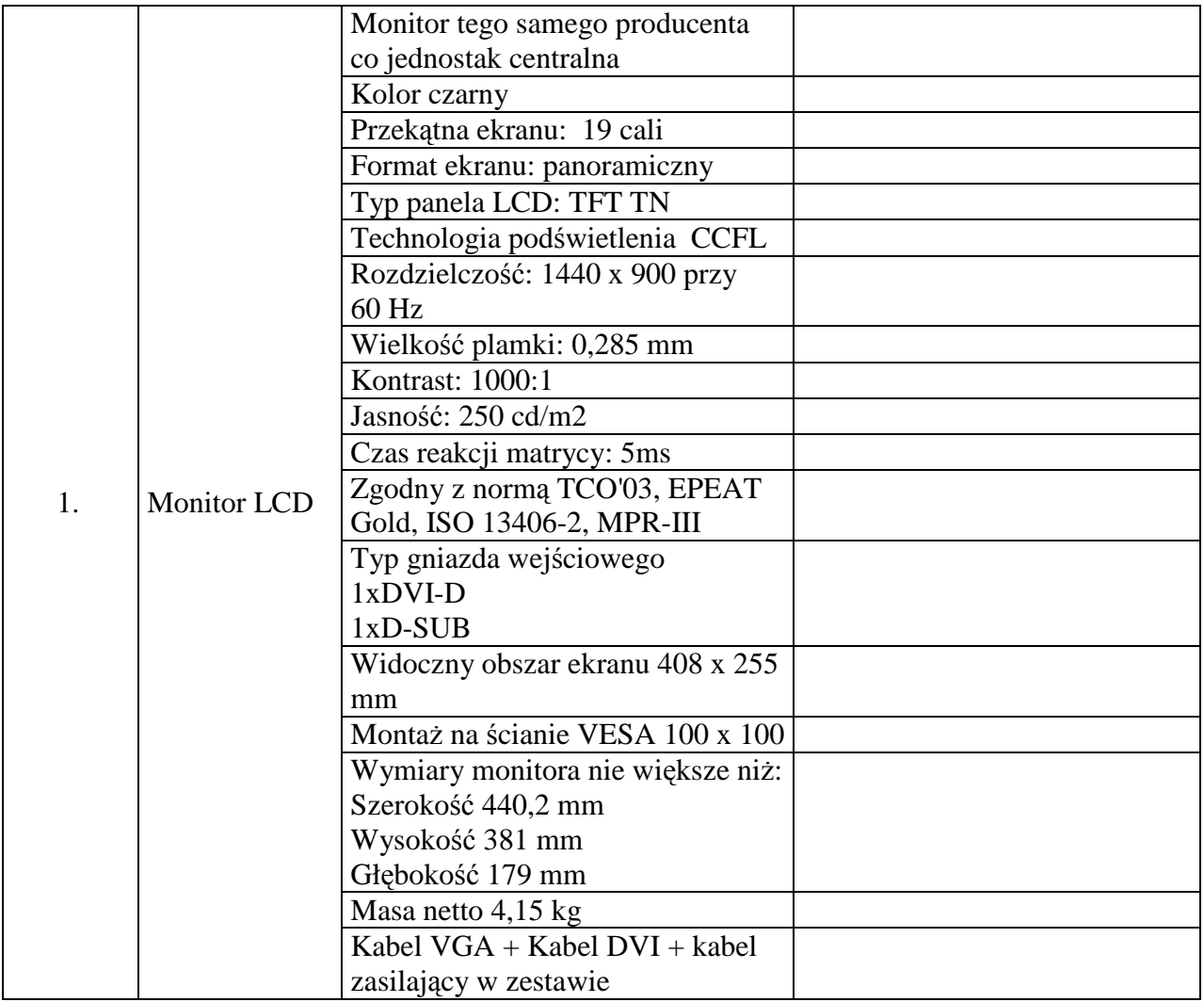

Proponowany producent sprzętu (podać nazwę producenta):

Proponowany model monitora (podać kod produktu):

## **Część nr 2**

**Komputer przenośny spełniający wymagania wymienione w części 2 opisu przedmiotu zamówienia (załącznik nr 1 do SIWZ). Ilość – 5 sztuk.** 

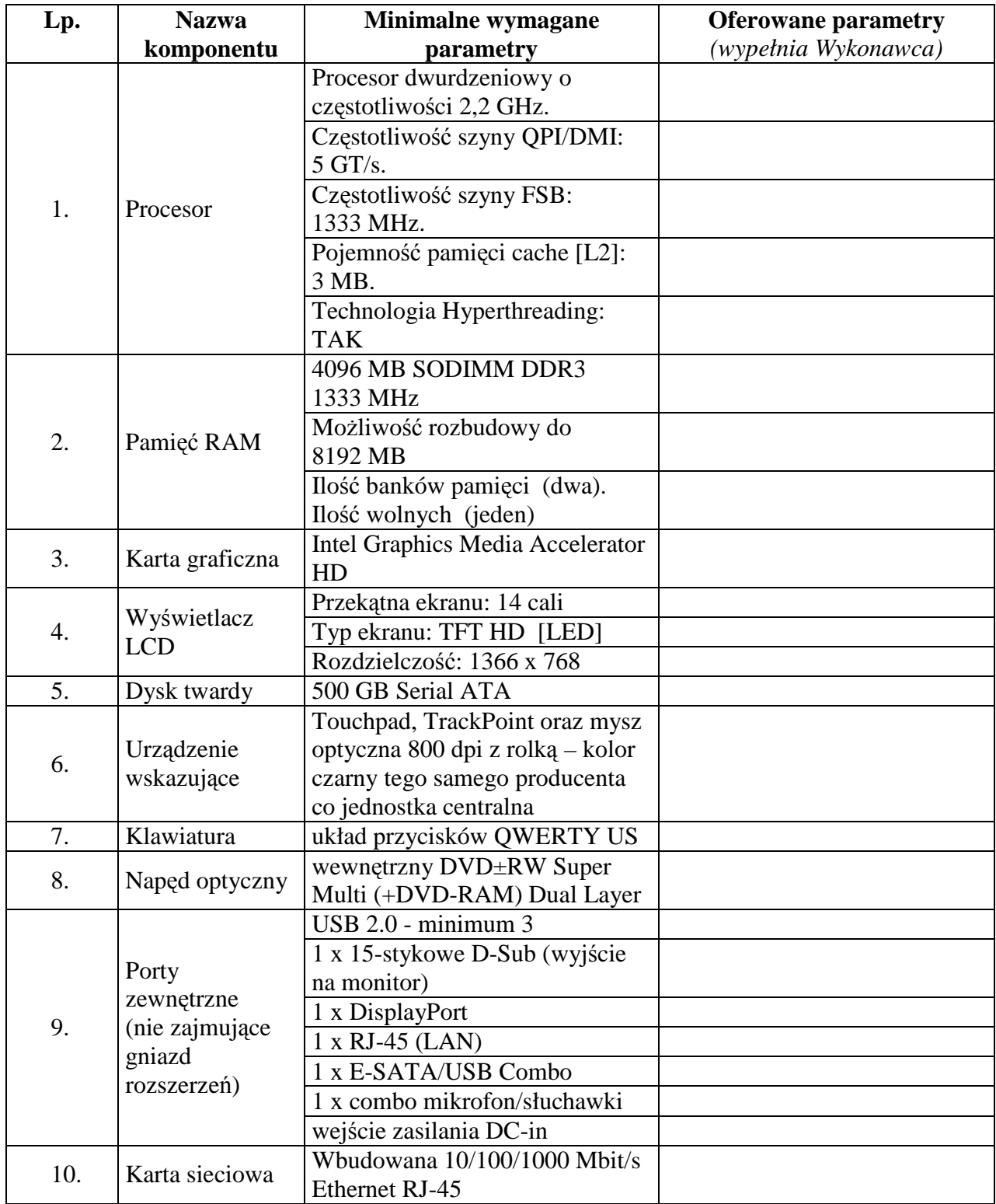

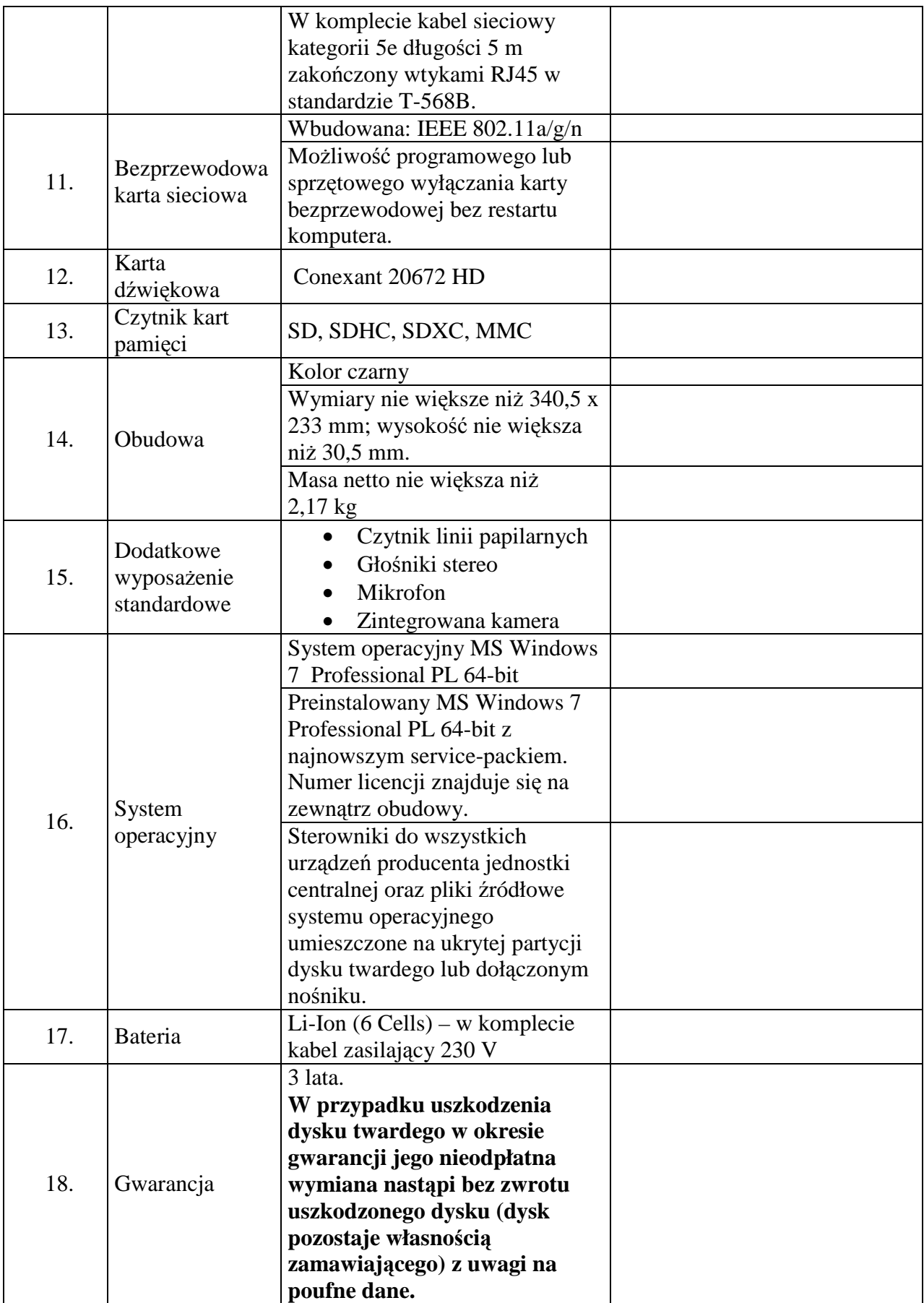

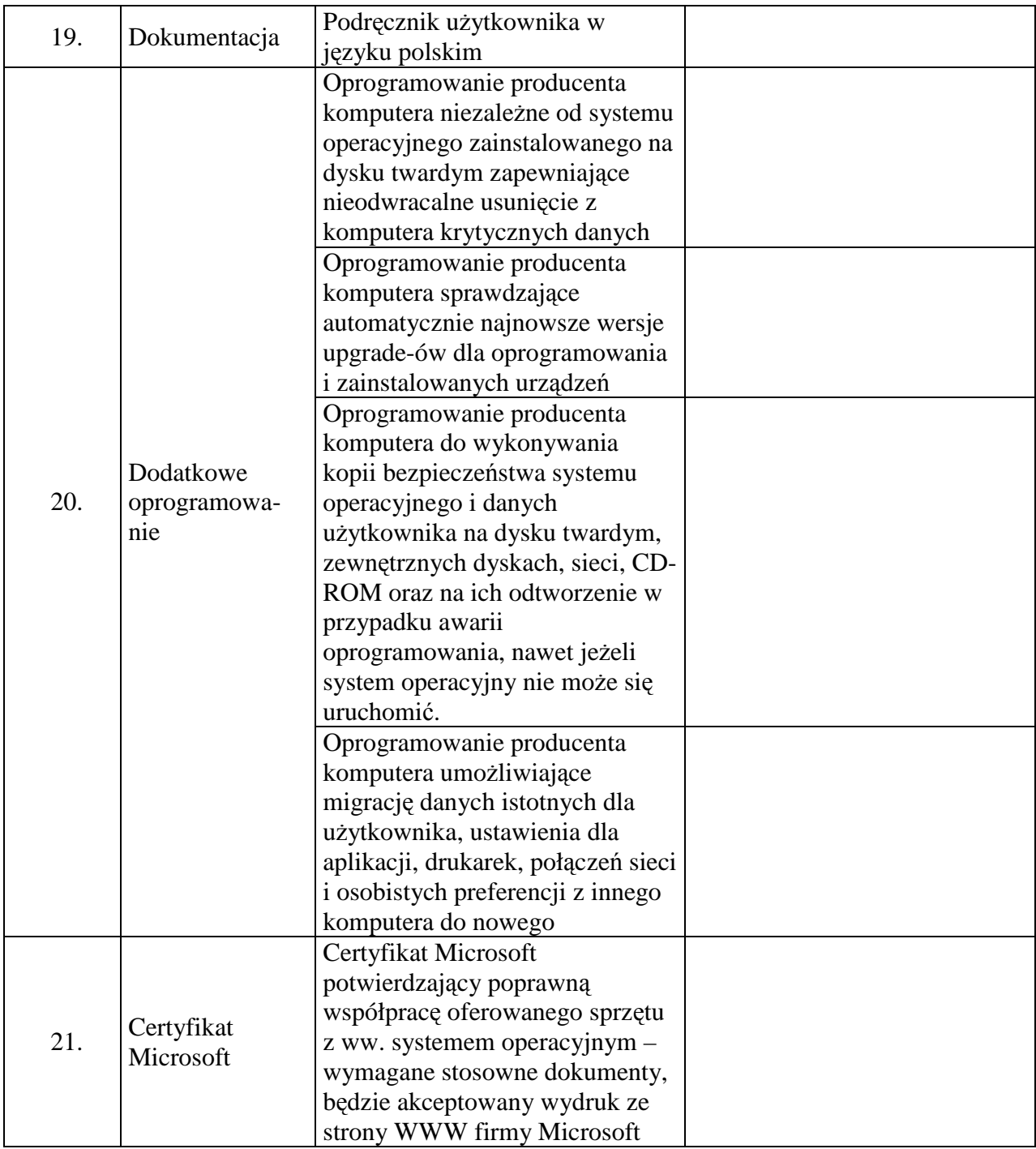

Proponowany producent sprzętu (podać nazwę producenta):

Proponowany model sprzętu (podać kod produktu):

# **Część nr 3**

### **Pakiet biurowy (oprogramowanie) wymagania wymienione w opisie przedmiotu zamówienia (załącznik nr 1 do SIWZ). Ilość –30 sztuk.**

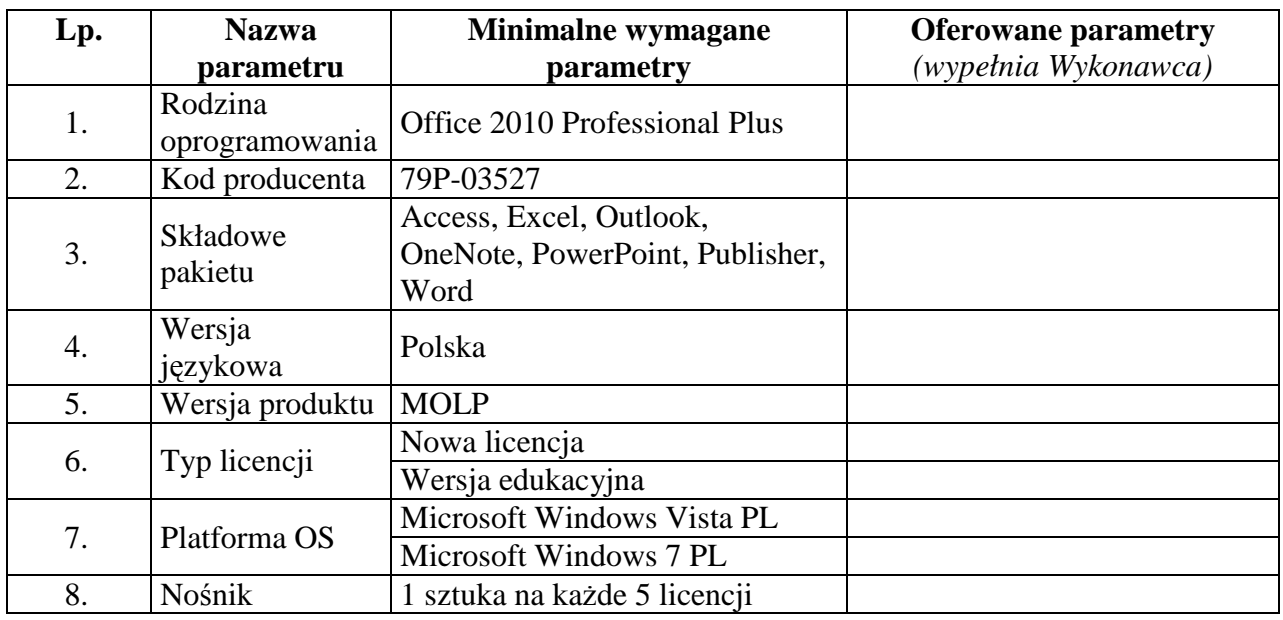

Proponowany producent sprzętu (podać nazwę producenta):

Proponowany model sprzętu (podać kod produktu):

#### **Oprogramowanie wymagania wymienione w opisie przedmiotu zamówienia (załącznik nr 1 do SIWZ). Ilość –2 sztuki.**

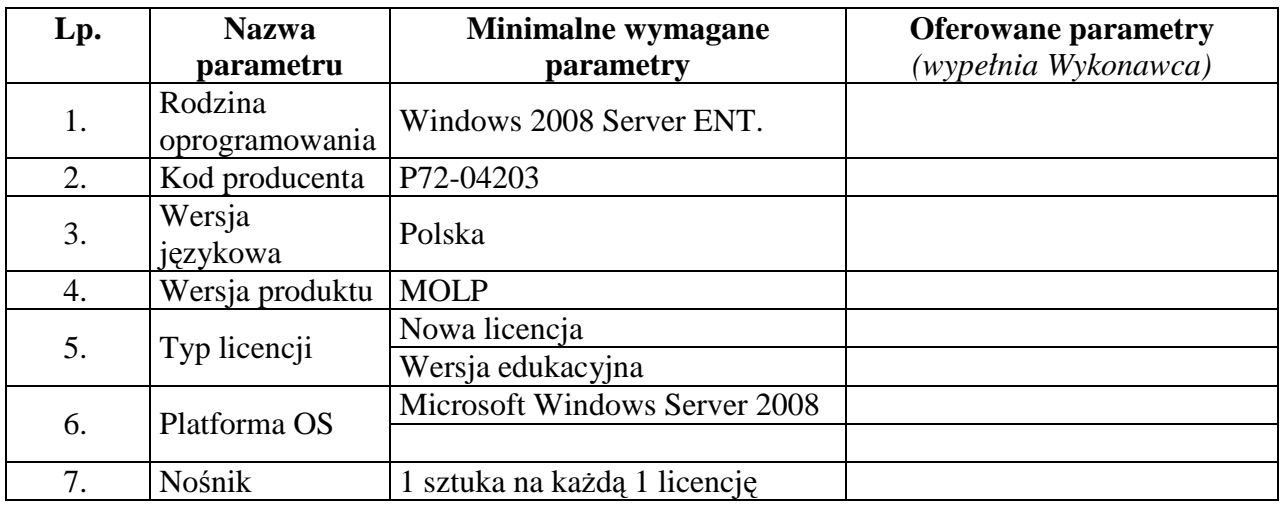

Proponowany producent sprzętu (podać nazwę producenta):

Proponowany model sprzętu (podać kod produktu):